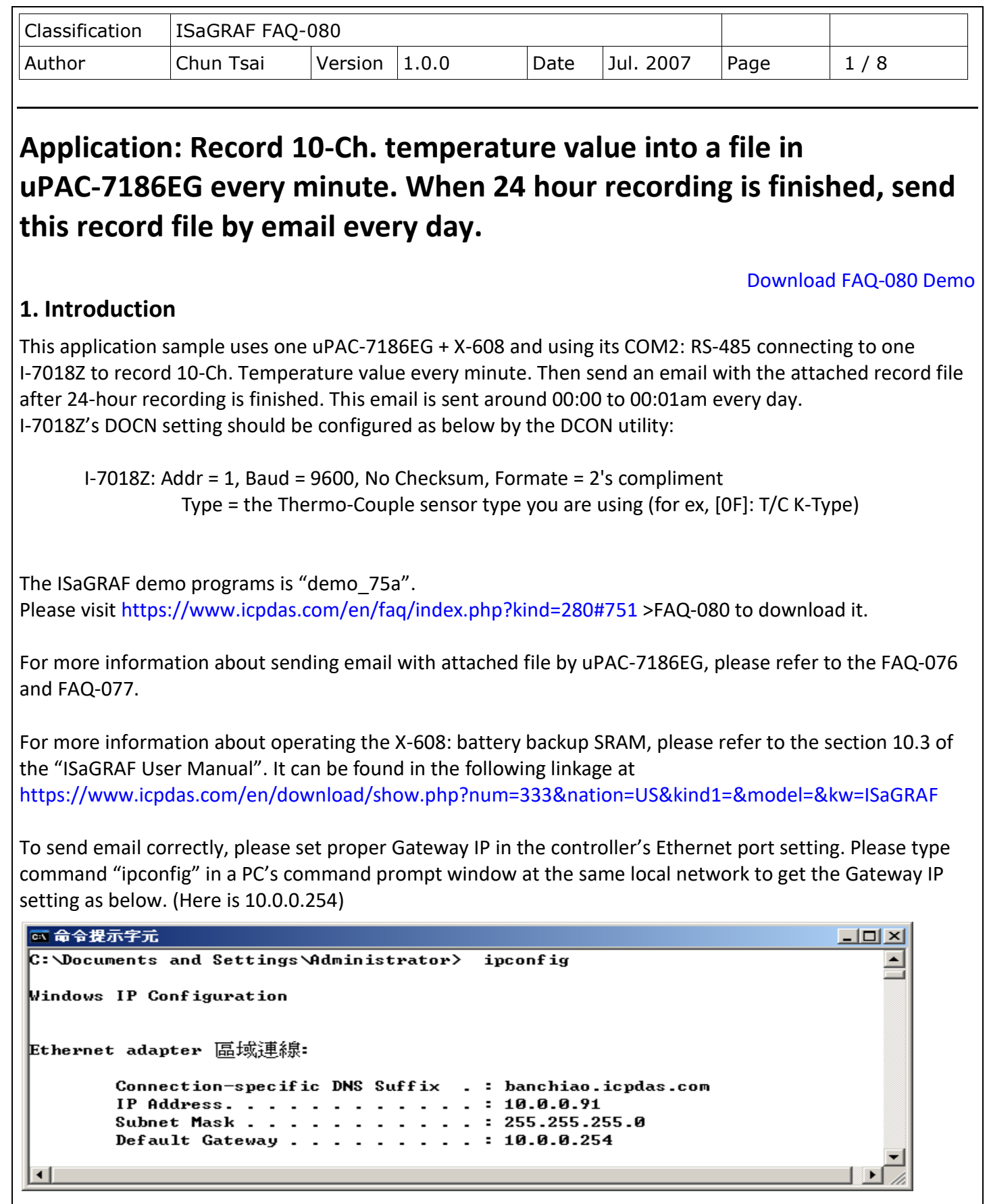

ICP DAS Co., Ltd. Technical Document

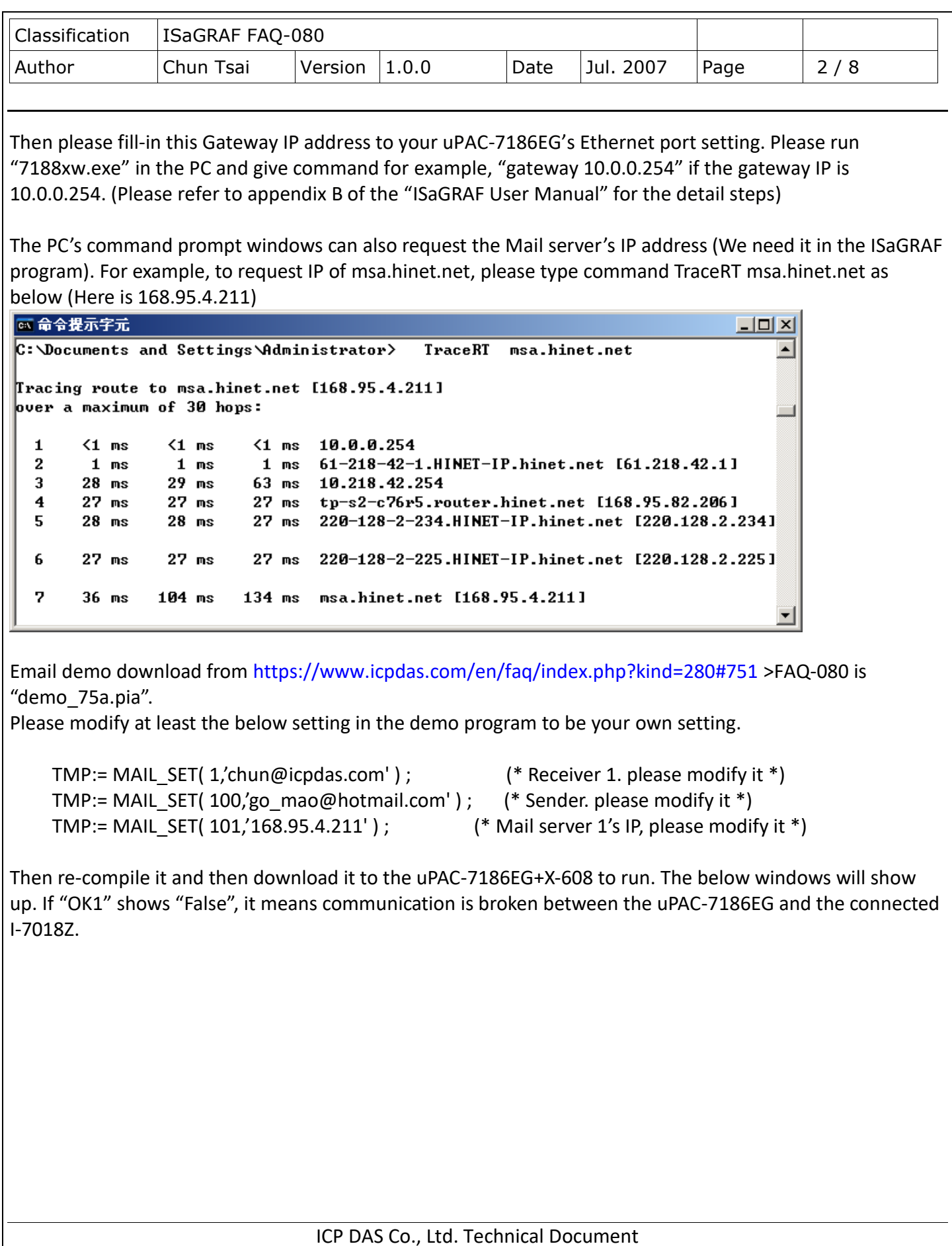

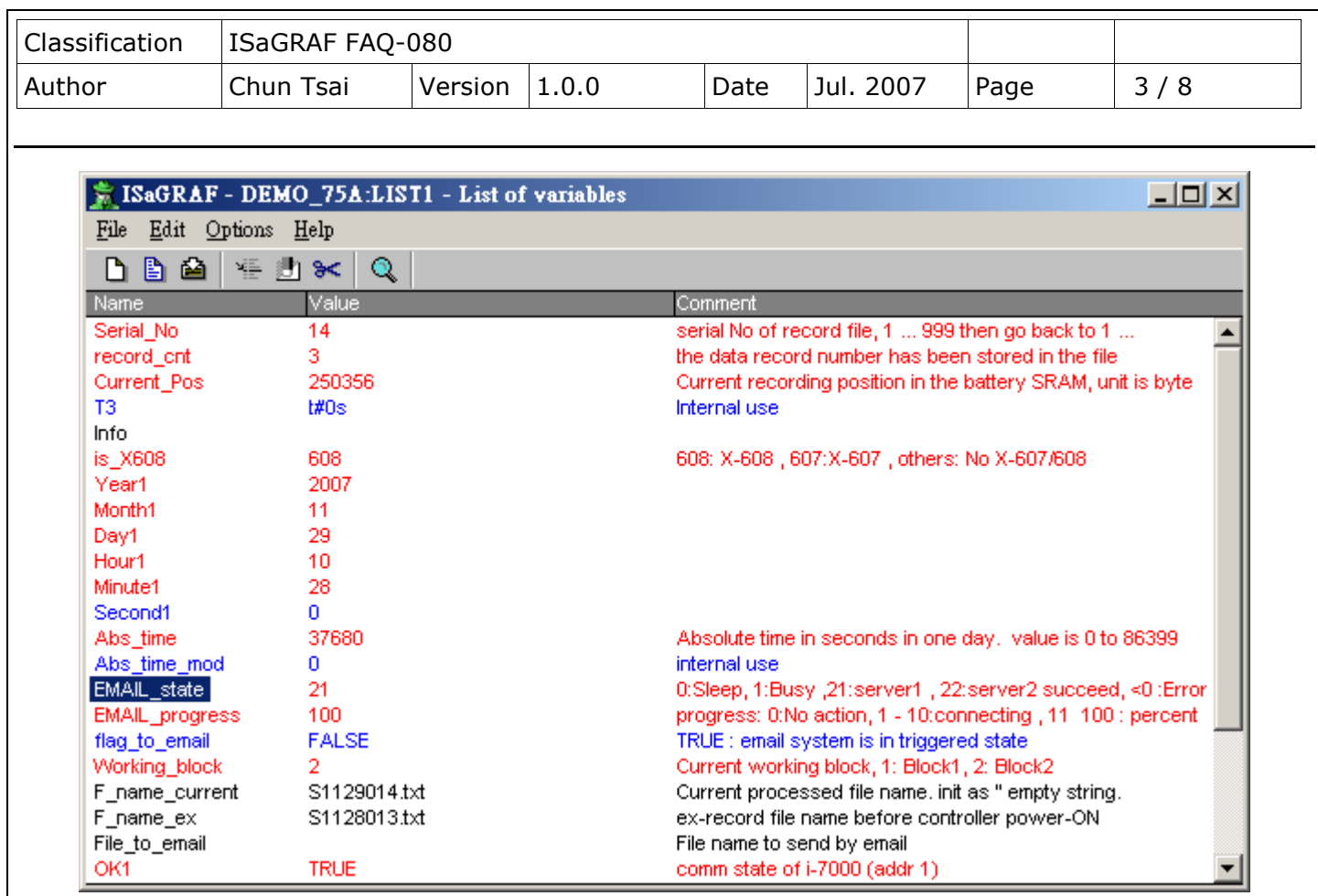

If the original email sending time is not modified in this example program, it will send one email every day at around 00:00:00 ~ 00:00:59 according uPAC-7186EG's clock. The reporting data normally has 1440 records similar as below (one for every minute, each contains 10-CH. values)

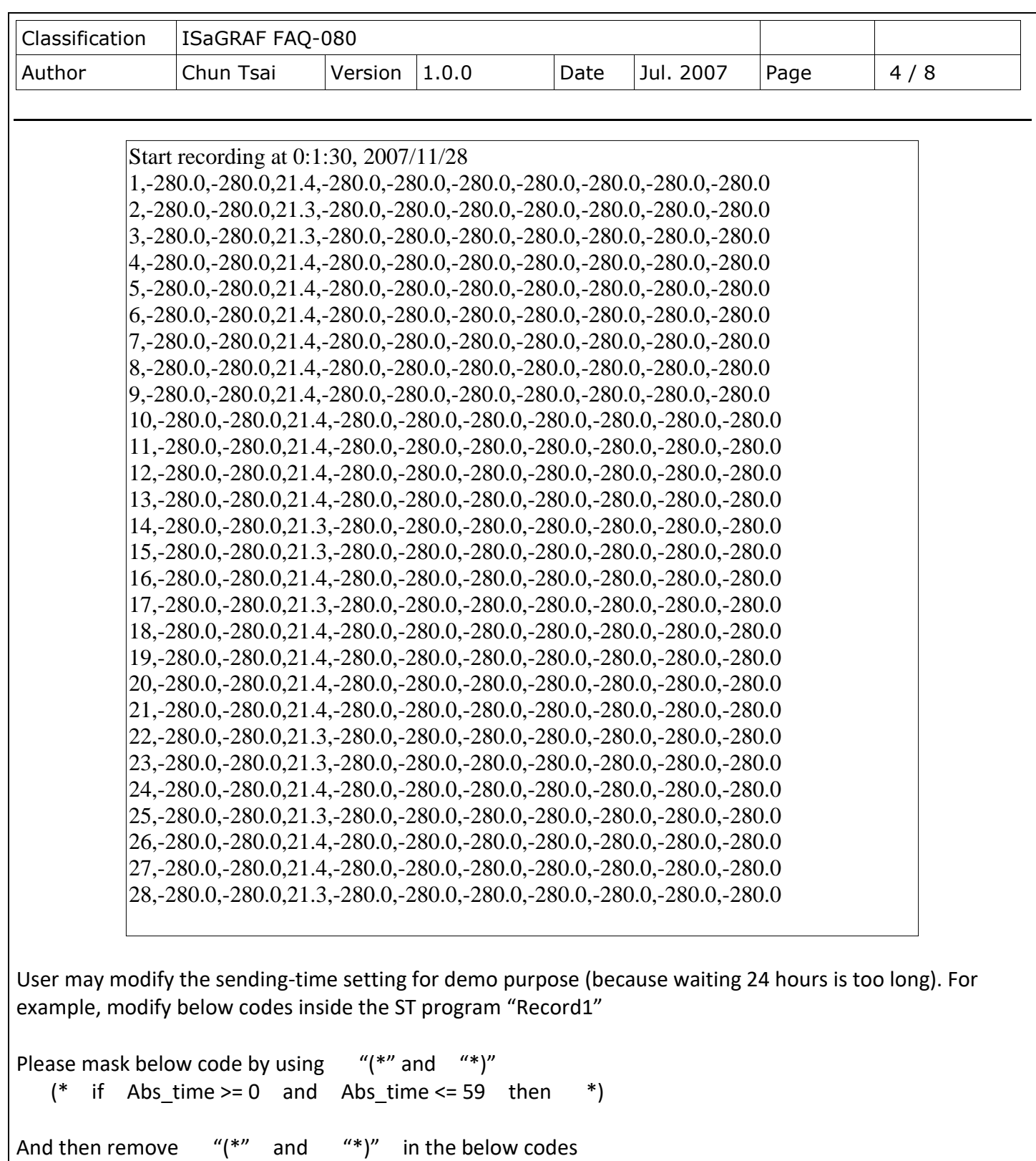

 $TMP_v := Abs_time / 60;$ 

if  $Mod(TMP_v, 3) = 0$  then

The email will be sent every 3 minutes.

ICP DAS Co., Ltd. Technical Document

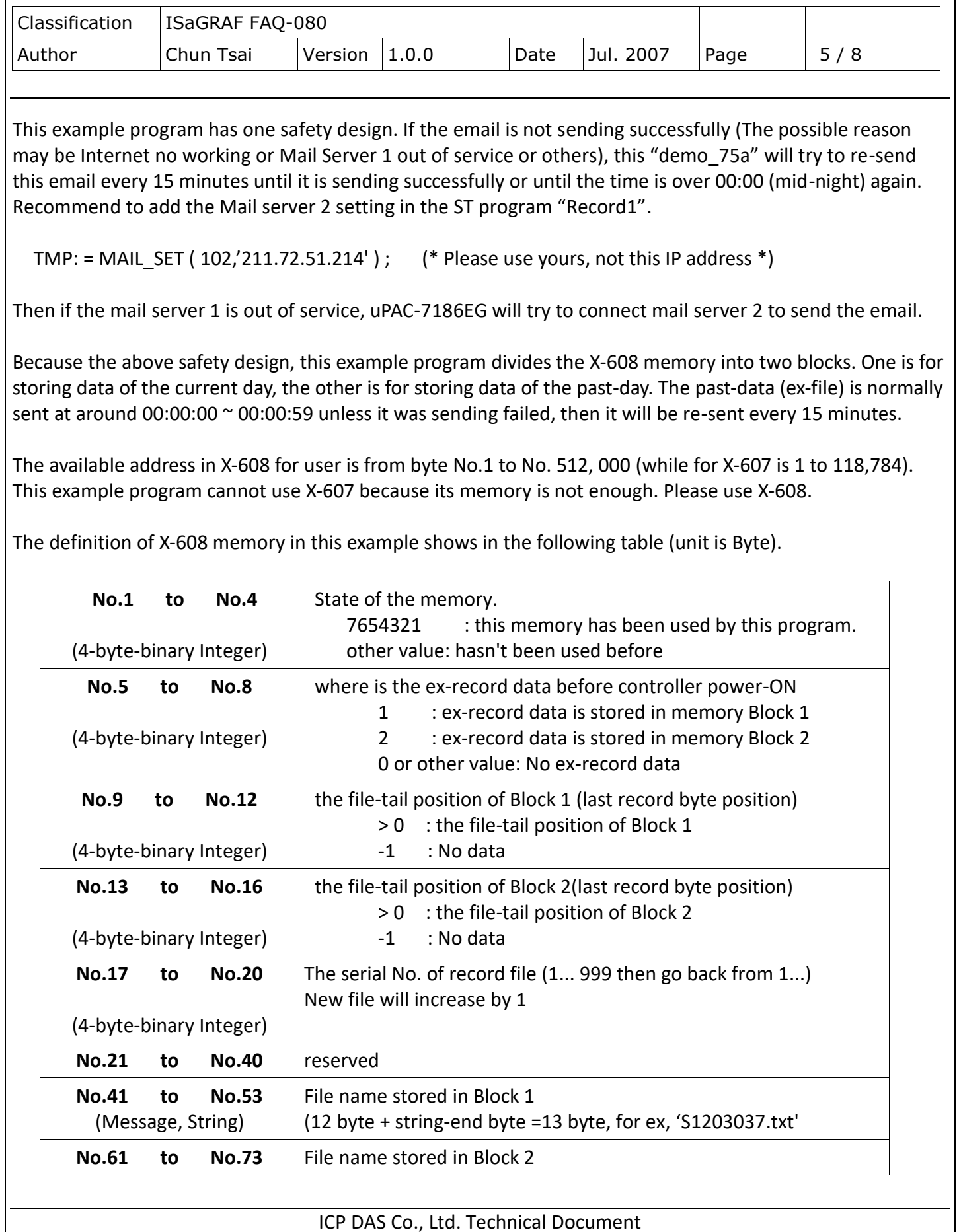

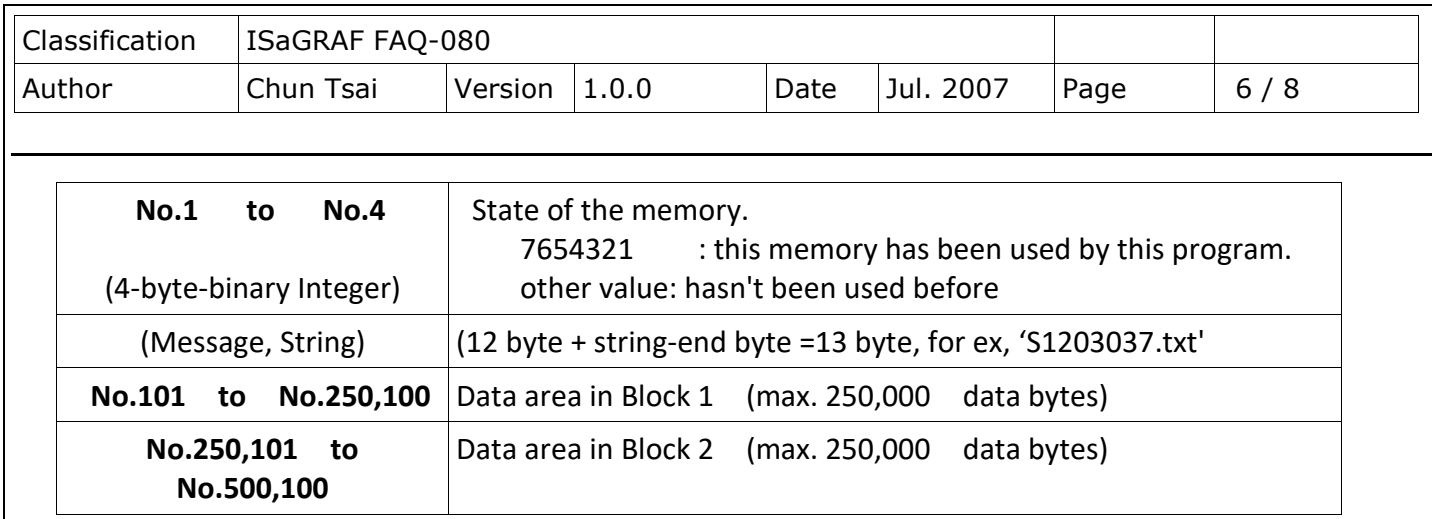

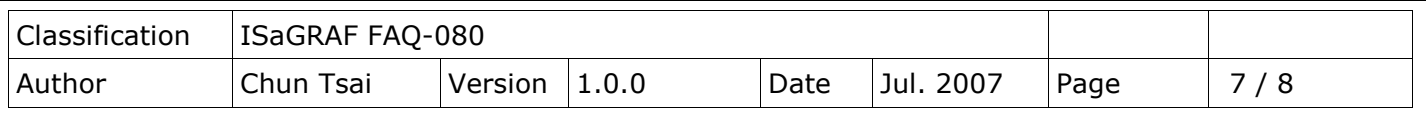

## **Modbus TCP/IP security**

User may set up to 8 IP address for ISaGRAF or other HMI to get access to the I-8x37, I-7188EG / uPAC-7186EG & W-8xx7 via the Modbus TCP/IP protocol as below. On the IO connection window of ISaGRAF, please connect "vip" and entering the IP which can get access to the controller via Modbus TCP/IP protocol. If "vip" is not connected, any remote IP can get access to your controller via Modbus TCP/IP protocol. If "vip" is connected and No IP is entered (all assigned as "N/A"), No HMI and ISaGRAF can get access to it by Modbus TCP/IP anymore.

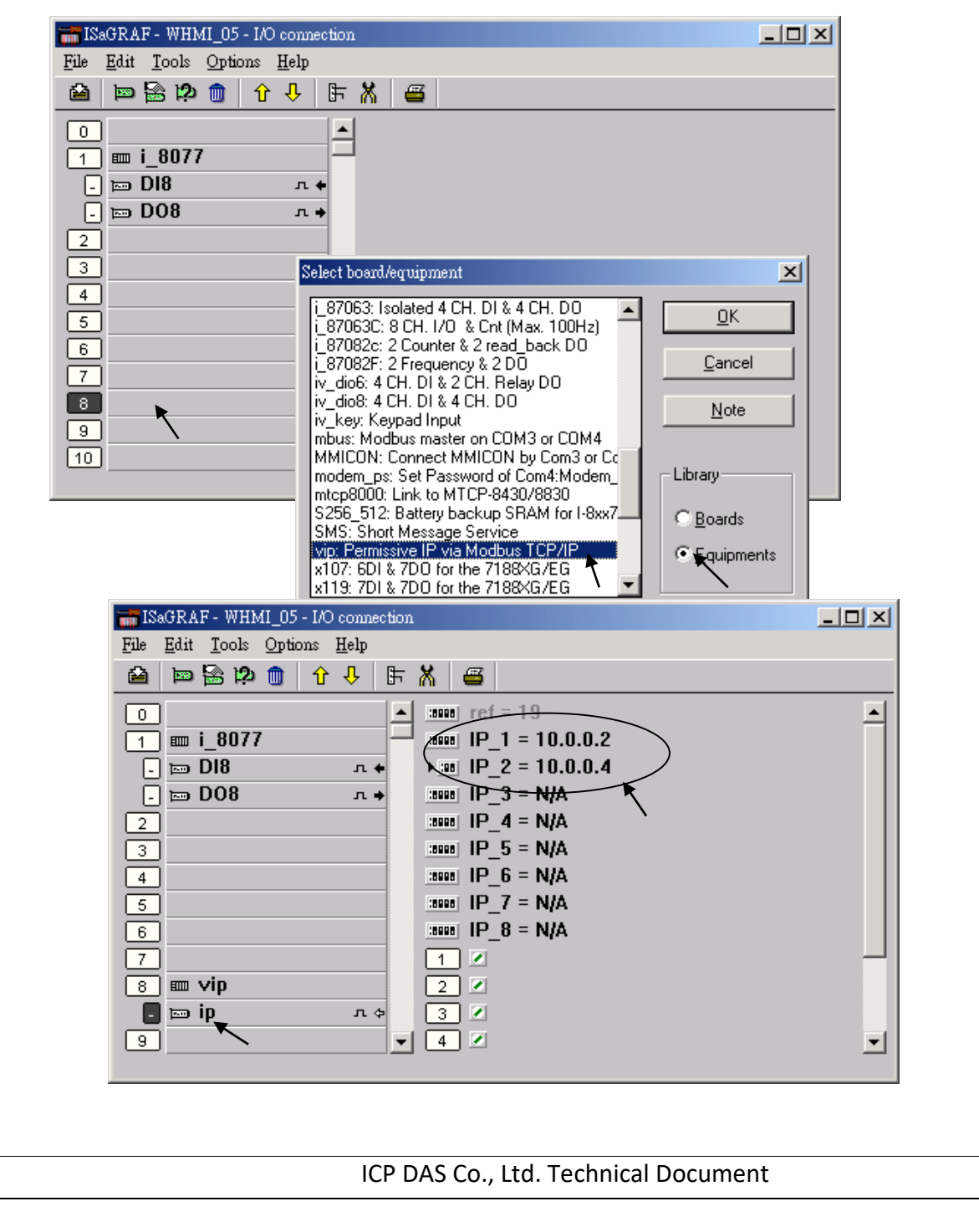

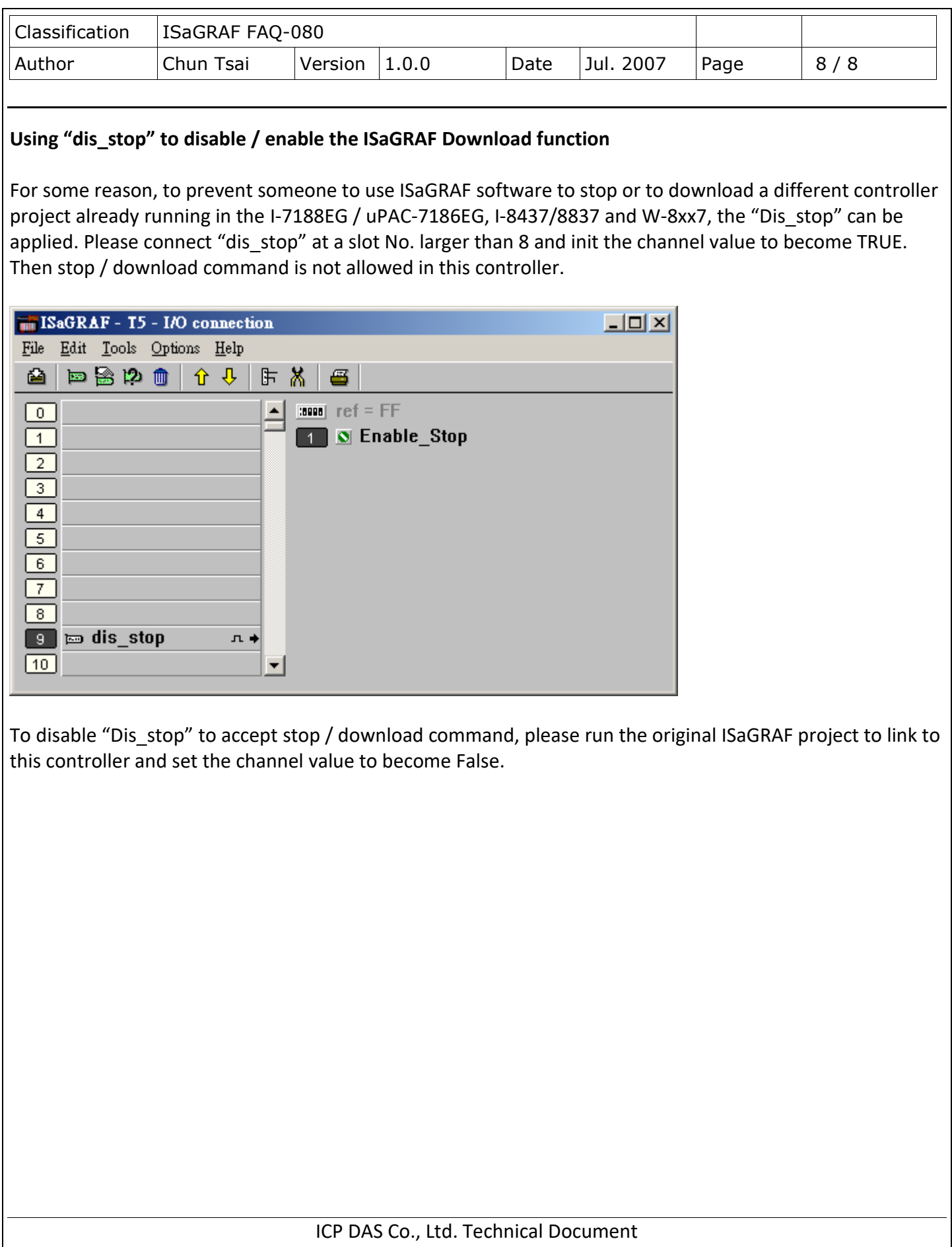